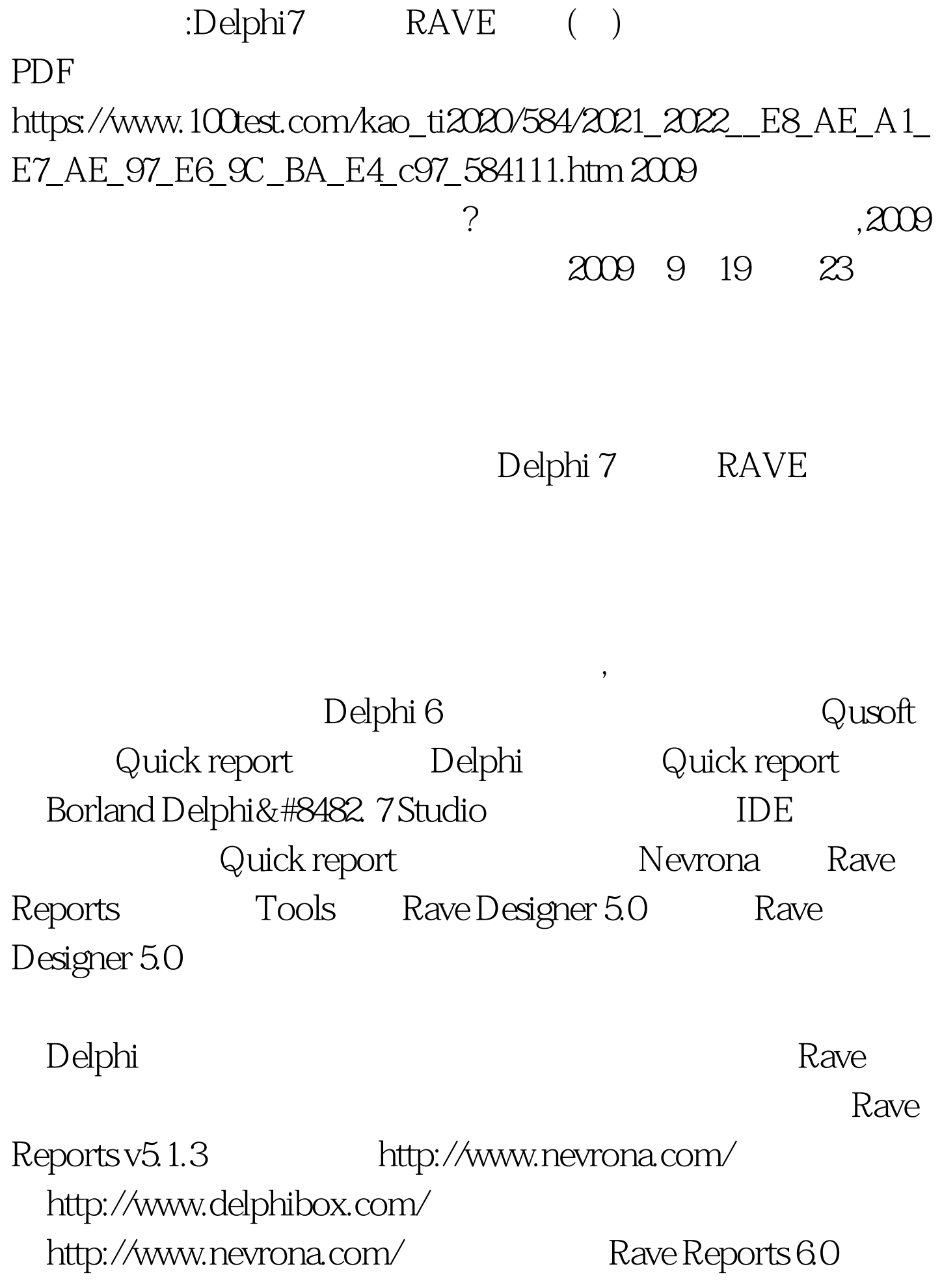

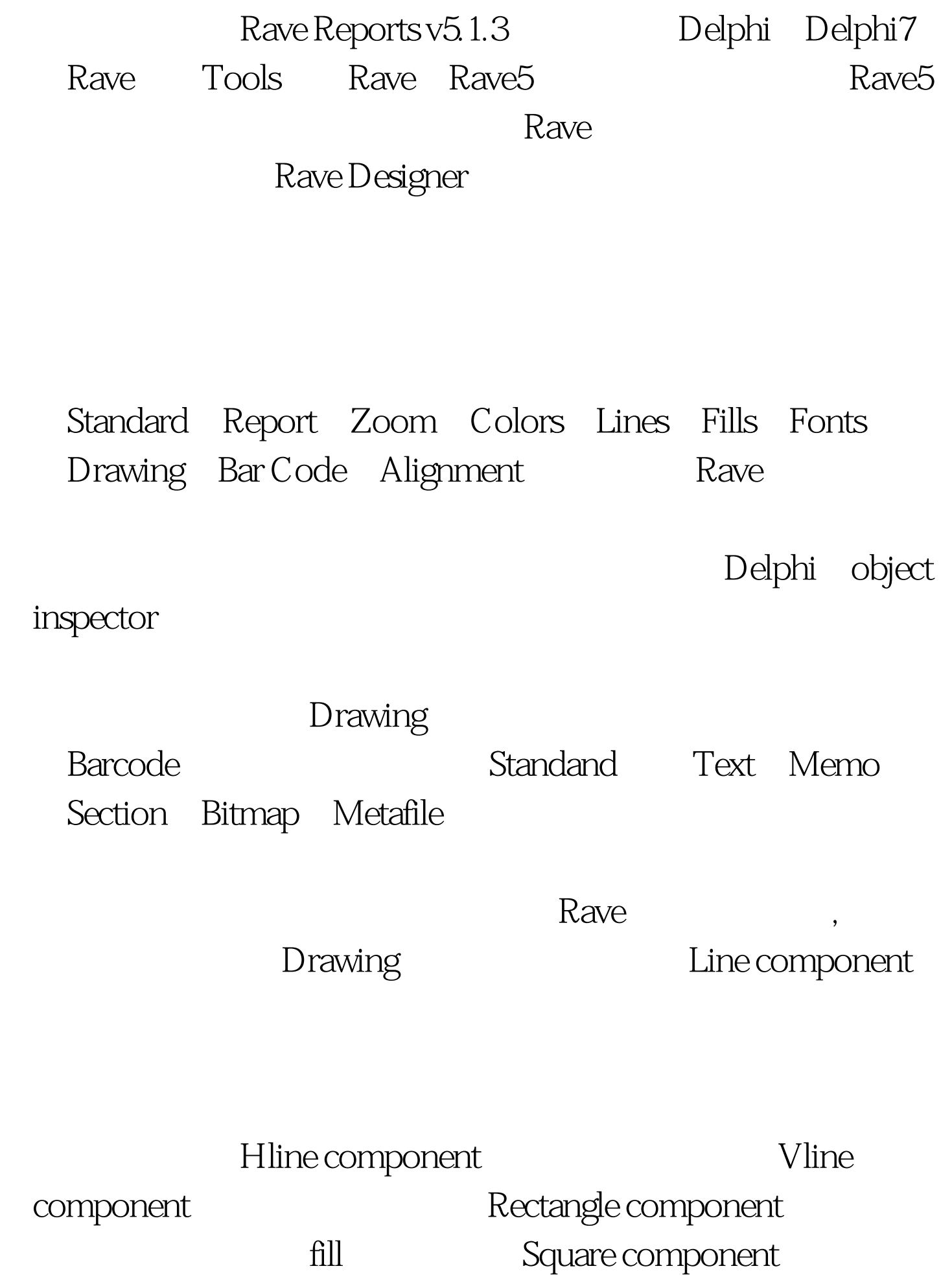

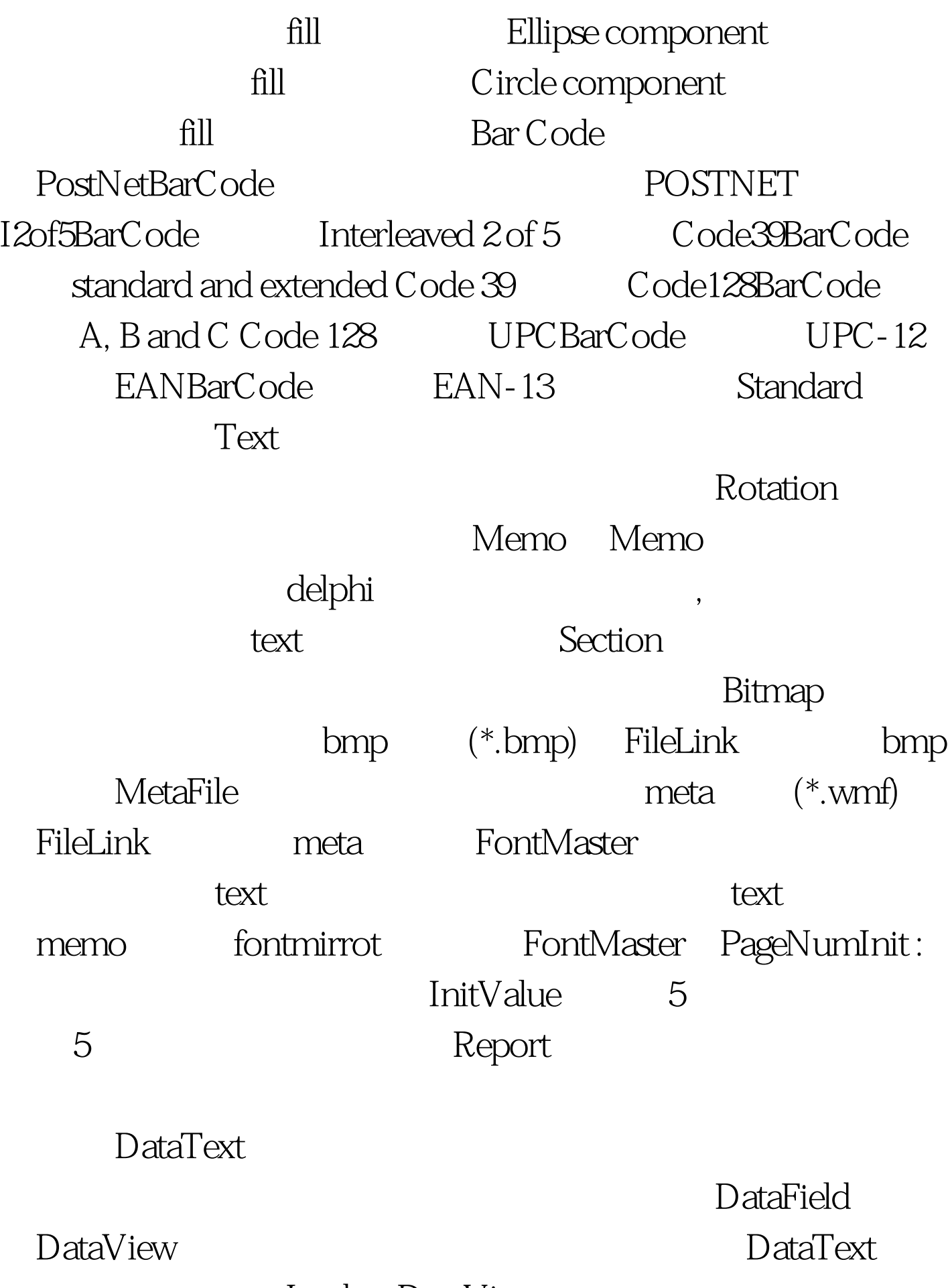

LookupDataView

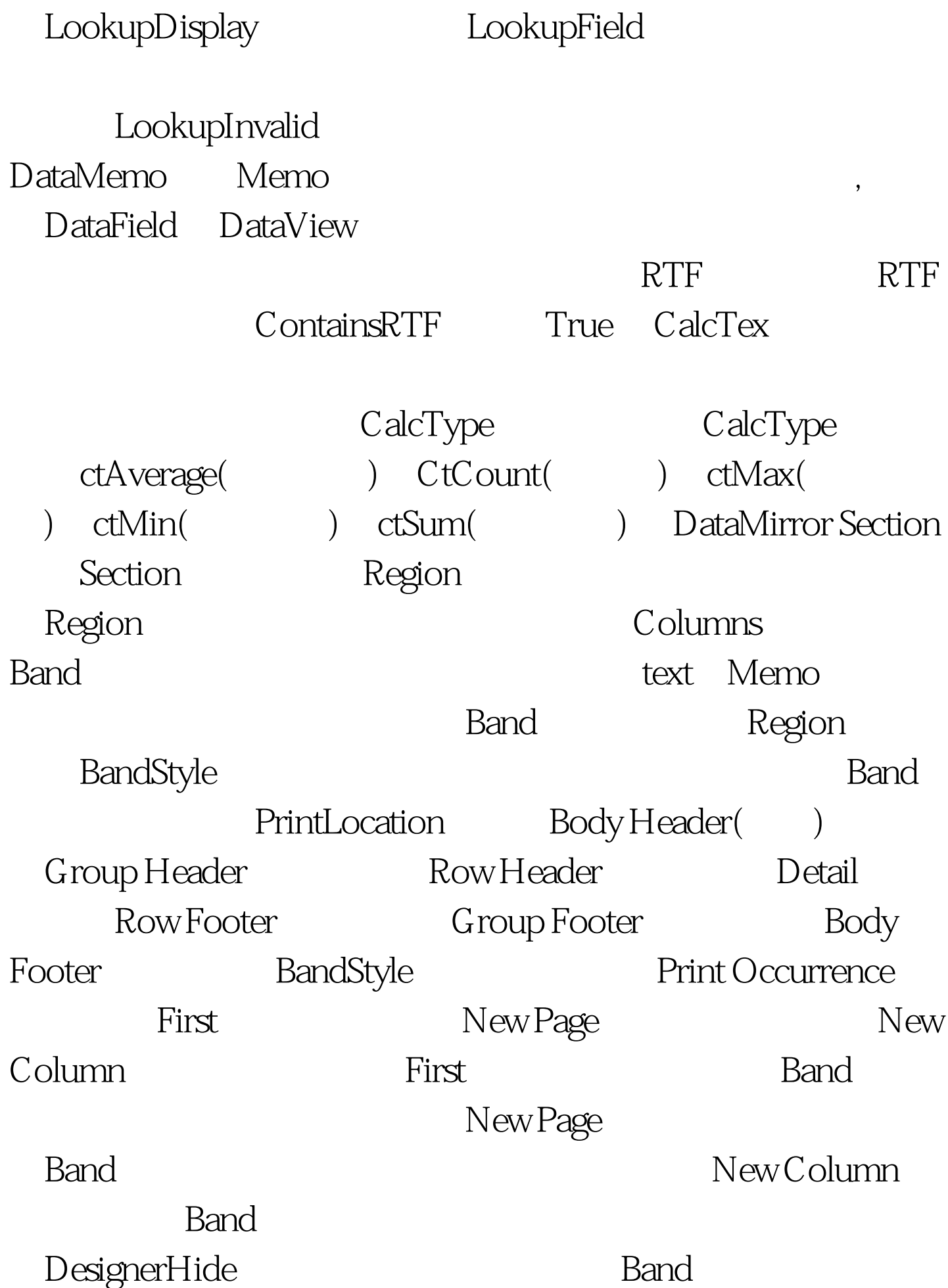

Band DesignerHide True Band GroupDataView GroupKey

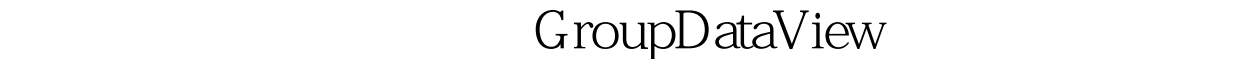

GroupKey GroupKey DataBand

DataView GroupDataView DataCycle: DataBand ,DataBand ,DataCycle Region DataBand Region DataCycle CalcOp CalcTotal: CalcOp 表的统计功能。 5、Zoom(缩放)组件:在设计报表时,  $\mathop{\rm Colors}\nolimits$  $Lines$  $58<sub>5</sub>$  8  $8<sub>7</sub>$  8  $8<sub>8</sub>$  8  $8<sub>7</sub>$  8  $8<sub>8</sub>$  8  $8<sub>8</sub>$  $\frac{1}{2}$  Fonts( $\frac{1}{2}$  Fonts) Alignment 特别推荐: 2009年9月全国计算机等级考试时间及科目预告  $2009$ 

 $2009$  $NCRE$  2009 2009

## $2009$

 $100Test$ www.100test.com